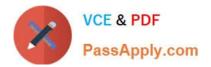

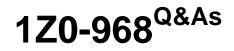

Oracle Time and Labor Cloud 2017 Implementation Essentials

# Pass Oracle 1Z0-968 Exam with 100% Guarantee

Free Download Real Questions & Answers **PDF** and **VCE** file from:

https://www.passapply.com/1z0-968.html

100% Passing Guarantee 100% Money Back Assurance

Following Questions and Answers are all new published by Oracle Official Exam Center

Instant Download After Purchase

100% Money Back Guarantee

- 😳 365 Days Free Update
- 800,000+ Satisfied Customers

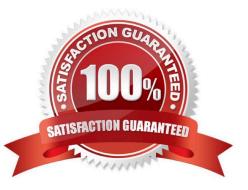

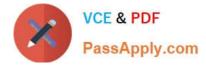

#### **QUESTION 1**

You need to configure a Time Card Layout for your customer that includes dependent Payroll Time Type attributes for input values.

What process must you run to create these dependent attributes?

- A. the Generate Time Cards process
- B. the Load Time Card process
- C. the Generate Data Dictionary process
- D. the Time Events process
- E. the Time Card Synchronization process

```
Correct Answer: C
```

Reference https://docs.oracle.com/cloud/r13\_update17b/globalcs\_gs/FAITL/FAITL2508588.htm#FAITL2233368

### **QUESTION 2**

Which two statements are true?

- A. Time Card Approval Period can be less than the Time Card Period.
- B. Time Card Approval Period must be a multiple of the Time Card period.
- C. Time Card Approval Period is defined in the Time Consumer Set.
- D. Time Card approval period must be the same as the Time Card period.

Correct Answer: CD

#### **QUESTION 3**

What determines the validation and approval of payroll time types for Fusion Payroll?

- A. Use of the delivered payroll time attributes and payroll time card fields.
- B. Assignment of the customer-defined Time and Labor ?Time Entry Rules (TER).
- C. Assignment of a properly defined payroll time consumer set.
- D. Assignment of the delivered payroll layout set and time entry options.

Correct Answer: A

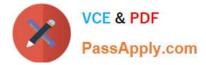

### **QUESTION 4**

You need a Time Entry Rule to run only when one or more of a certain group of Time Attribute values have been entered in the time card.

How should you achieve this?

A. Define a Time Category that will evaluate to True when the condition for executing the rule has been met and use this in the Time Entry Rule formula to define when the rule will run.

B. Define an HCM Group that contains the required time attribute values and use this in the Time Entry Rule formula to define when the rule will run.

C. Define a Time Category that will evaluate to True when the condition for executing the rule has been met and use this in the Time Entry Rule set to define when the rule will run.

D. Define a Time Category that will evaluate to True when the condition for executing the rule has been met and use this in the Time Entry Rule Template to define when the rule will run.

E. Define an HCM Group that contains the required time attribute values and use this in the Time Entry Rule set to define when the rule will run.

Correct Answer: E

#### **QUESTION 5**

What are the three possible types of time allocation?

- A. Hours, Time Card Period, and Percentage
- B. Hours, Percentage, and Equally
- C. Hours, Week, and Bi-Weekly
- D. Percentage, Number, and Proportionally

Correct Answer: B

Reference https://docs.oracle.com/en/cloud/saas/global-human-resources/r13-update18a/faitl/rule-based-validation-calculation-allocation-save-and-submit-configuration-overviews.html#FAITL2531310

1Z0-968 VCE Dumps

1Z0-968 Exam Questions

1Z0-968 Braindumps

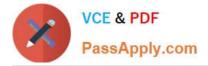

To Read the Whole Q&As, please purchase the Complete Version from Our website.

# Try our product !

100% Guaranteed Success
100% Money Back Guarantee
365 Days Free Update
Instant Download After Purchase
24x7 Customer Support
Average 99.9% Success Rate
More than 800,000 Satisfied Customers Worldwide
Multi-Platform capabilities - Windows, Mac, Android, iPhone, iPod, iPad, Kindle

We provide exam PDF and VCE of Cisco, Microsoft, IBM, CompTIA, Oracle and other IT Certifications. You can view Vendor list of All Certification Exams offered:

https://www.passapply.com/allproducts

## **Need Help**

Please provide as much detail as possible so we can best assist you. To update a previously submitted ticket:

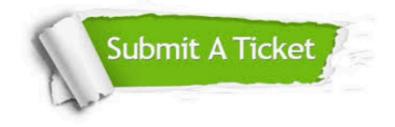

#### One Year Free Update

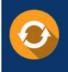

Free update is available within One Year after your purchase. After One Year, you will get 50% discounts for updating. And we are proud to boast a 24/7 efficient Customer Support system via Email.

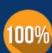

To ensure that you are spending on quality products, we provide 100% money back guarantee for 30 days

**Money Back Guarantee** 

from the date of purchase

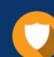

#### Security & Privacy

We respect customer privacy. We use McAfee's security service to provide you with utmost security for your personal information & peace of mind.

Any charges made through this site will appear as Global Simulators Limited. All trademarks are the property of their respective owners. Copyright © passapply, All Rights Reserved.